### **МИНИСТЕРСТВО ТРАНСПОРТА РОССИЙСКОЙ ФЕДЕРАЦИИ**

### **ФЕДЕРАЛЬНОЕ ГОСУДАРСТВЕННОЕ АВТОНОМНОЕ ОБРАЗОВАТЕЛЬНОЕ УЧРЕЖДЕНИЕ ВЫСШЕГО ОБРАЗОВАНИЯ**

# **«РОССИЙСКИЙ УНИВЕРСИТЕТ ТРАНСПОРТА» (РУТ (МИИТ)**

## **Институт международных транспортных коммуникаций**

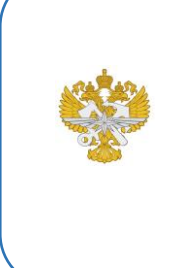

Рабочая программа учебной дисциплины, как компонент образовательной программы среднего профессионального образования программы СПО по специальности Документационное обеспечение управления и архивоведение, утвержденная директором института РУТ (МИИТ) Карапетянц И.В.

## **РАБОЧАЯ ПРОГРАММА УЧЕБНОЙ ДИСЦИПЛИНЫ**

ЕН.02 Информатика

по специальности - 46.02.01 «Документационное обеспечение управления и архивоведение»

> Рабочая программа учебной дисциплины в виде электронного документа выгружена из единой корпоративной информационной системы управления университетом и соответствует оригиналу

> Простая электронная подпись, выданная РУТ (МИИТ) ID подписи: 378449 Дата: 10.06.2021 Подписал: директор института Карапетянц Ирина Владимировна

### ОДОБРЕНА

Предметной (цикловой) комиссией Протокол от «10» июня 2021 г. № 1 Председатель

Ollof Г.А. Моргунова

СОГЛАСОВАНО

Председателем цикловой комиссии

cllof

Разработана в соответствии с Федеральным государственным образовательным стандартом среднего профессионального образования по специальности 46.02.01 «Документационное обеспечение управления и архивоведение».

cllof

Г.А. Моргунова Г.А. Моргунова

УТВЕРЖДЕНО

комиссии

«10» июня 2021 г. Протокол от «10» июня 2021 г. № 7

Председатель учебно-методической

### **Составитель:**

Боброва Елена Викторовна - старший преподаватель кафедры «Международный транспортный менеджмент и управление цепями поставок»

### **Рецензенты:**

С.В. Санина - руководитель Канцелярии Департамента документации и контроля Центрального Аппарата Политической партии СПРАВЕДЛИВАЯ РОССИЯ

## **СОДЕРЖАНИЕ**

**1. ПАСПОРТ РАБОЧЕЙ ПРОГРАММЫ ДИСЦИПЛИНЫ**

**2. СТРУКТУРА И СОДЕРЖАНИЕ ДИСЦИПЛИНЫ**

**3. УСЛОВИЯ РЕАЛИЗАЦИИ РАБОЧЕЙ ПРОГРАММЫ ДИСЦИПЛИНЫ**

**4. КОНТРОЛЬ И ОЦЕНКА РЕЗУЛЬТАТОВ ОСВОЕНИЯ ДИСЦИПЛИНЫ ЦИКЛА ЕН.02 Информатика**

## **1. ПАСПОРТ РАБОЧЕЙ ПРОГРАММЫ ДИСЦИПЛИНЫ ЕН.02 Информатика**

### **1.1. Область применения рабочей программы**

Рабочая программа дисциплины ЕН.02 "Информатика" является частью основной профессиональной образовательной программы ФГОС СПО и разработана в соответствии ФГОС СПО по специальности 46.02.01 Документационное обеспечение управления и архивоведение.

## **1.2. Место дисциплины в структуре основной профессиональной образовательной программы**

Дисциплина относится к циклу ЕН программы подготовки специалистов среднего звена, направлена на формирование профессиональных и общих компетенций.

Перечень формируемых результатов освоения образовательной программы (компетенций) в результате обучения по дисциплине:

- ОК 4 Осуществлять поиск и использование информации, необходимой для эффективного выполнения профессиональных задач, профессионального и личностного развития.;
- ОК 5 Использовать информационно-коммуникационные технологии в профессиональной деятельности.;
- ОК 9 Ориентироваться в условиях частой смены технологий в профессиональной деятельности.

## **1.3. Цели и задачи дисциплины — требования к результатам освоения дисциплины**

Цели изучения дисциплины:

-привить устойчивые навыки работы с информацией и информационными технологиями.

Задачи дисциплины.

В результате освоения дисциплины обучающийся должен:

Знать:

-технические средства и программное обеспечение персональных компьютеров;

-теоретические основы современных информационных технологий общего и специализированного назначения;

-русскую и латинскую клавиатуру персонального компьютера;

-правила оформления документов на персональном компьютере.

Уметь:

- пользоваться системами, текстовыми редакторами, табличными процессорами,

системами управления базами данных, программами подготовки презентаций,

информационно-поисковыми системами, а также пользоваться возможностями информационно-телекоммуникационной сети "Интернет" (далее - сеть Интернет);

-профессионально осуществлять набор текстов на персональном компьютере.

### **1.4. Количество часов на освоение рабочей программы дисциплины**

Максимальной учебной нагрузки обучающегося 137 часов, в том числе: - обязательной аудиторной учебной нагрузки обучающегося 92 часов; - самостоятельной работы обучающегося 45 часов.

### **1.5. Использование часов вариативной части ППССЗ**

В рамках дисциплины ЕН.02. Информатика отведено 60 часов вариативной части образовательной программы. Они используются для дальнейшего развития общих и профессиональных компетенций за счет освоения знаний, умений и навыков,необходимых для обеспечения конкурентоспособности выпускника в соответствии с потребностями регионального рынка труда, а также с учетом требований цифровой экономики.

# **2. СТРУКТУРА И СОДЕРЖАНИЕ ДИСЦИПЛИНЫ**

## **2.1. Объем дисциплины и виды учебной работы**

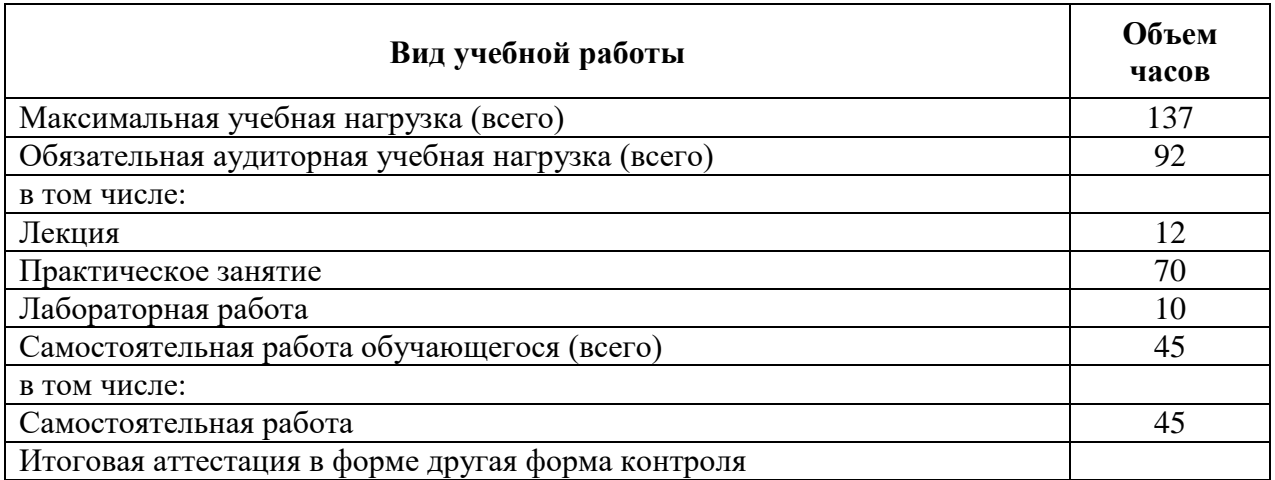

# **2.2. Тематический план и содержание дисциплины цикла ЕН.02 Информатика**

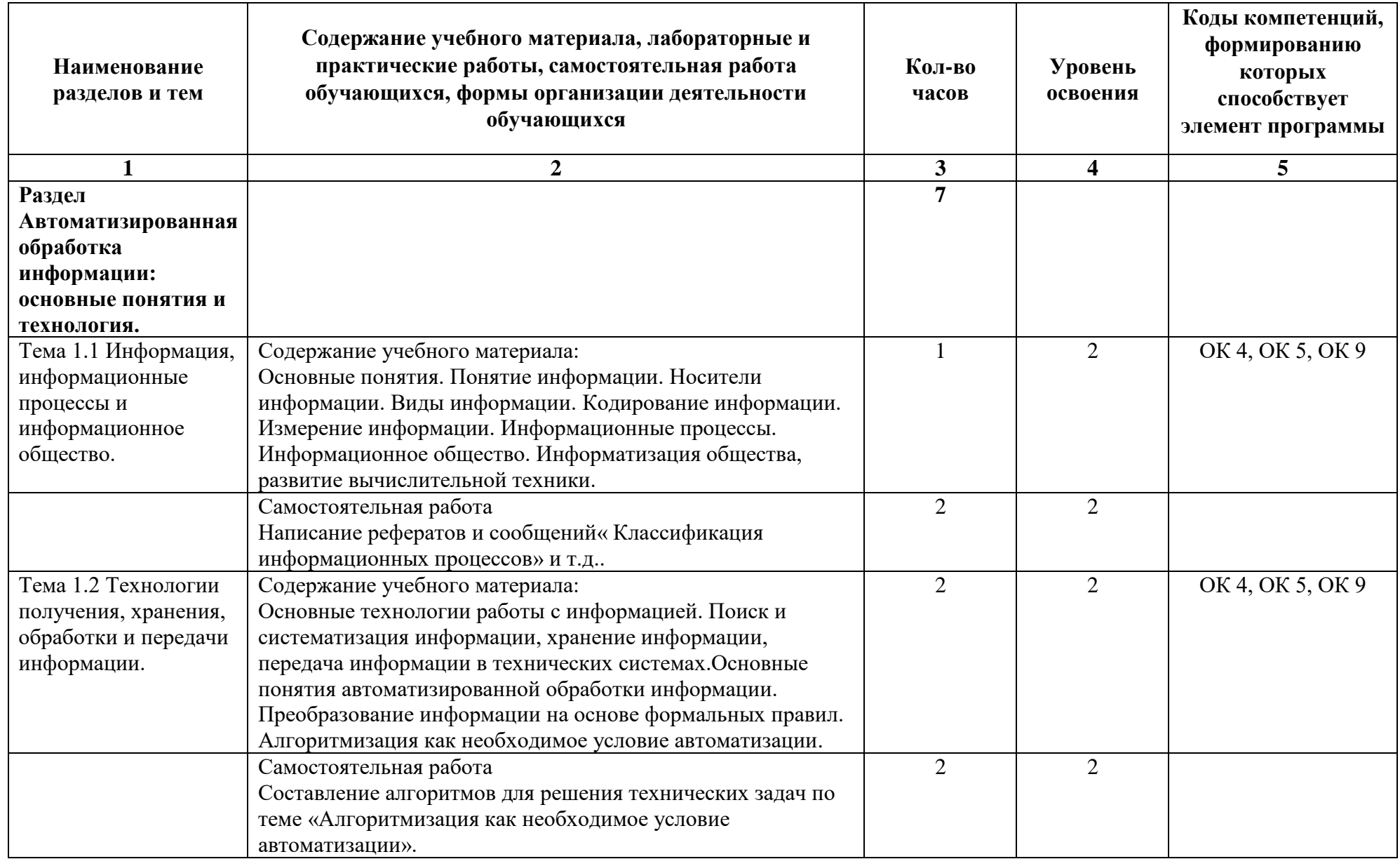

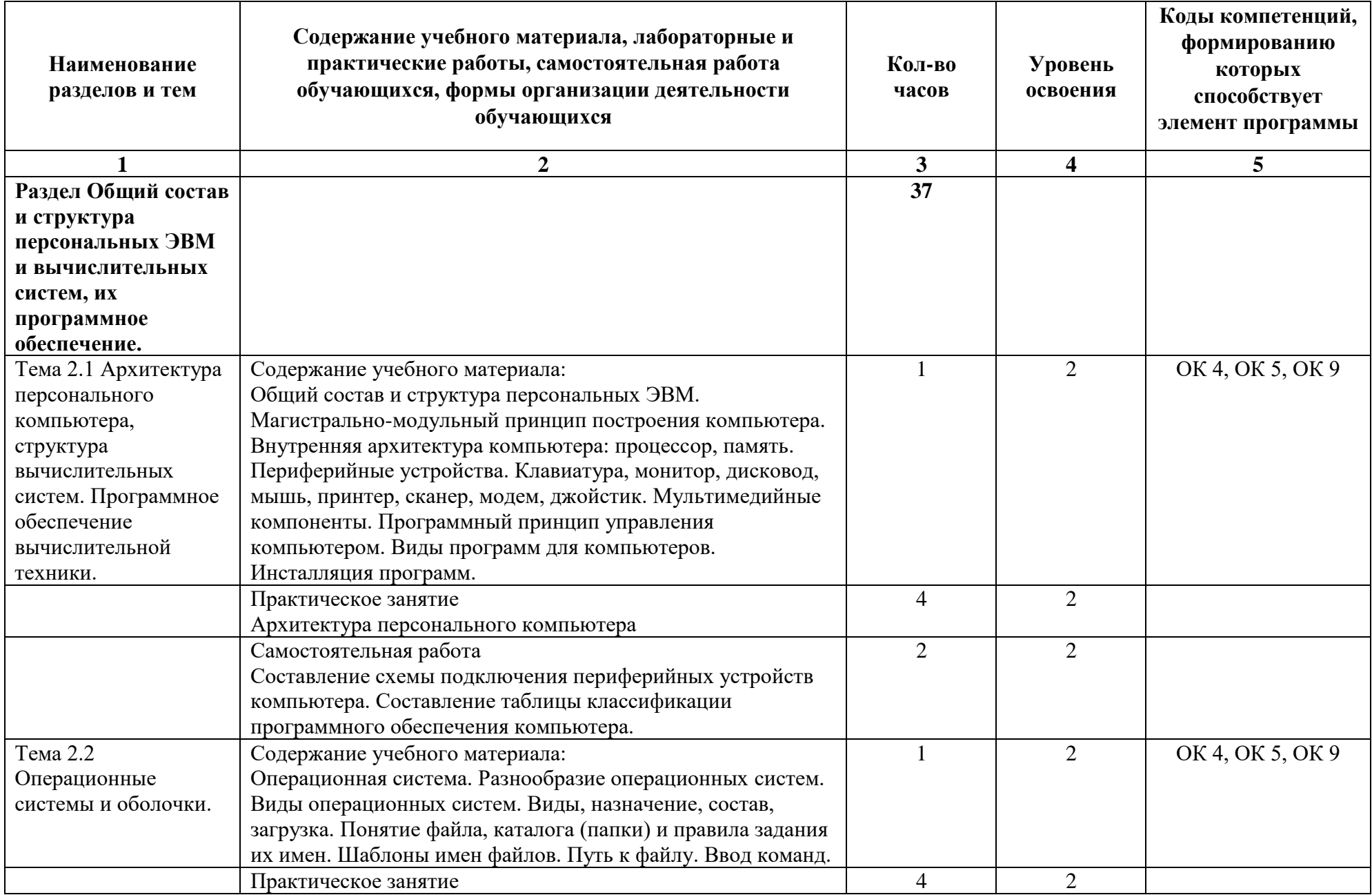

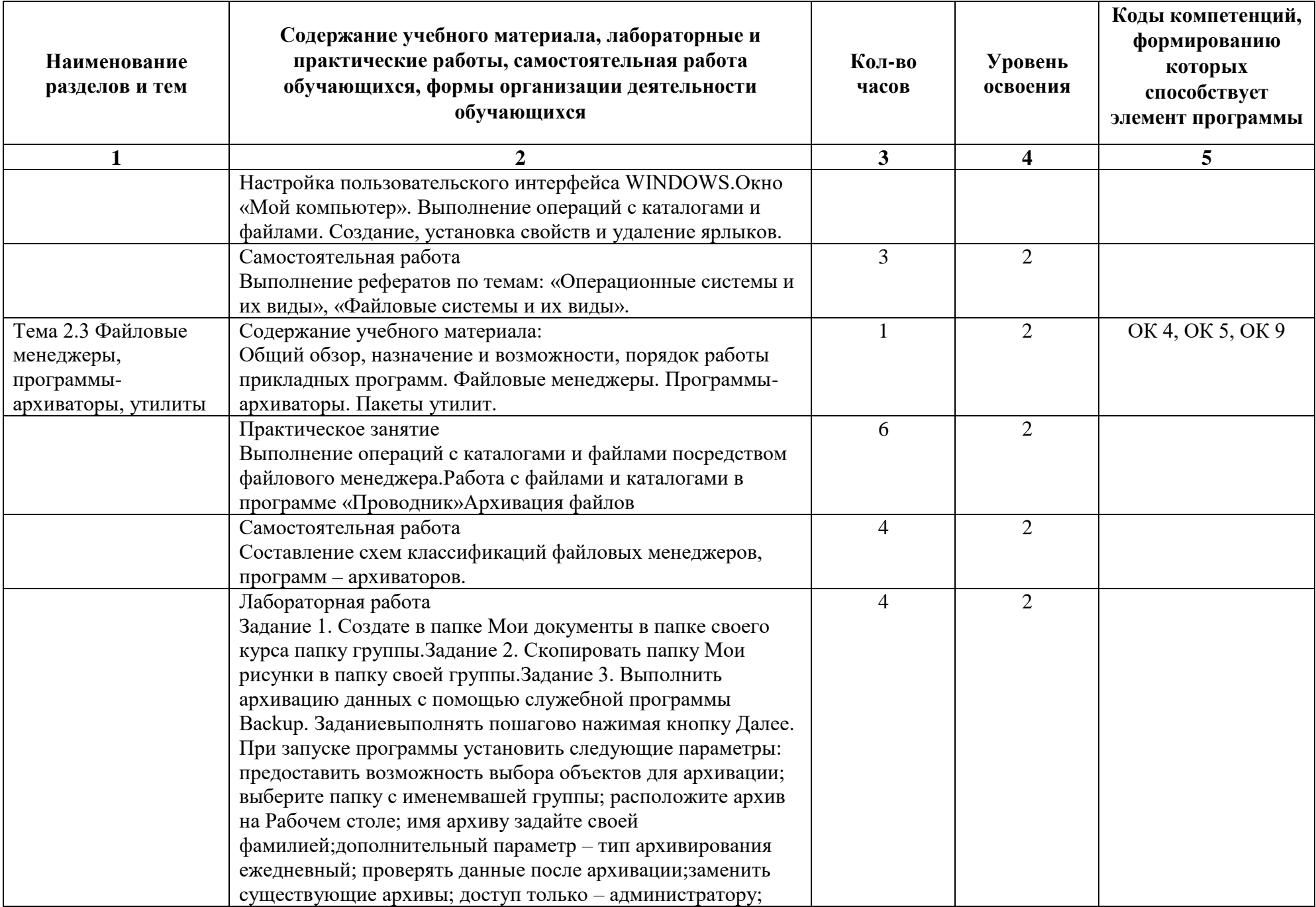

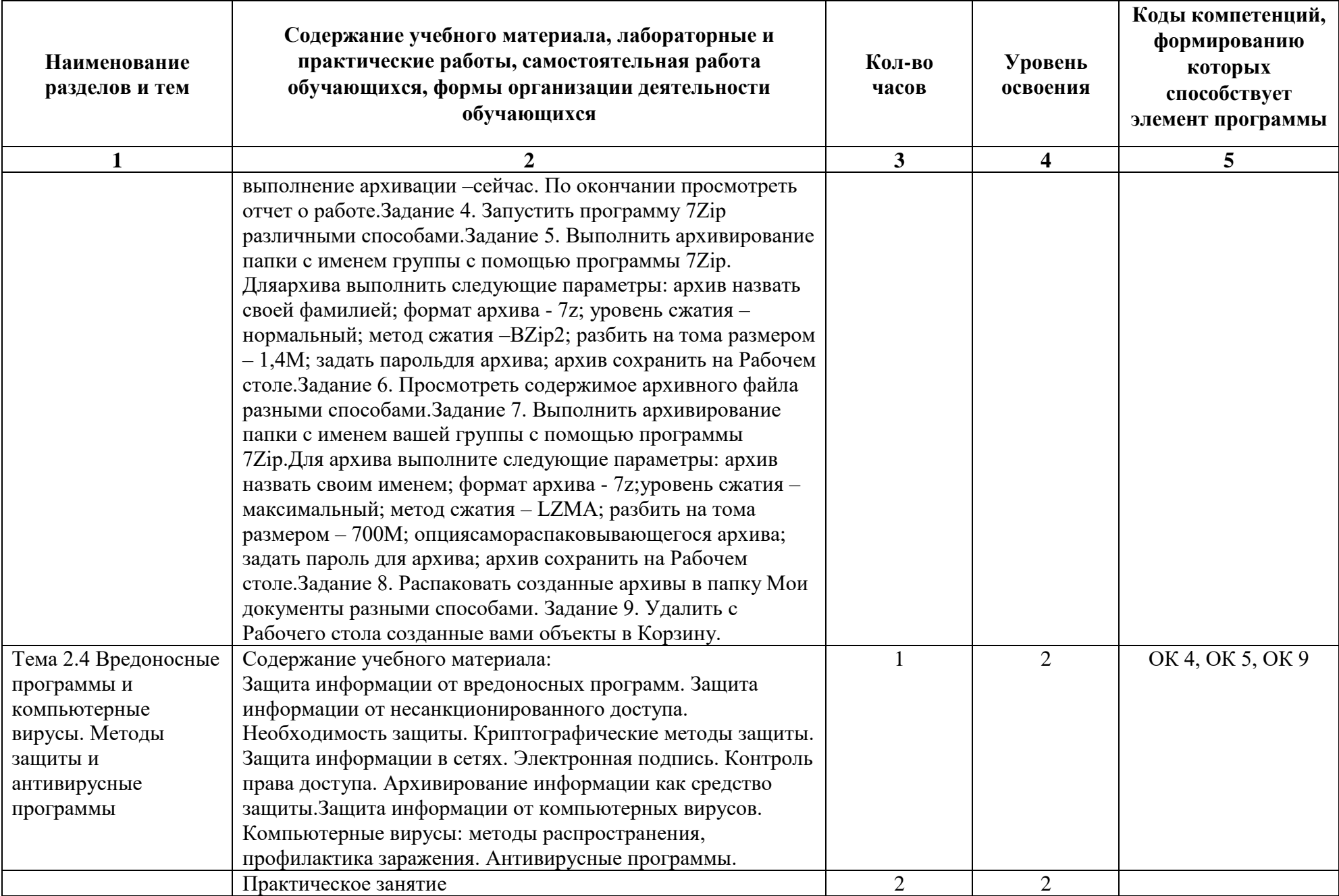

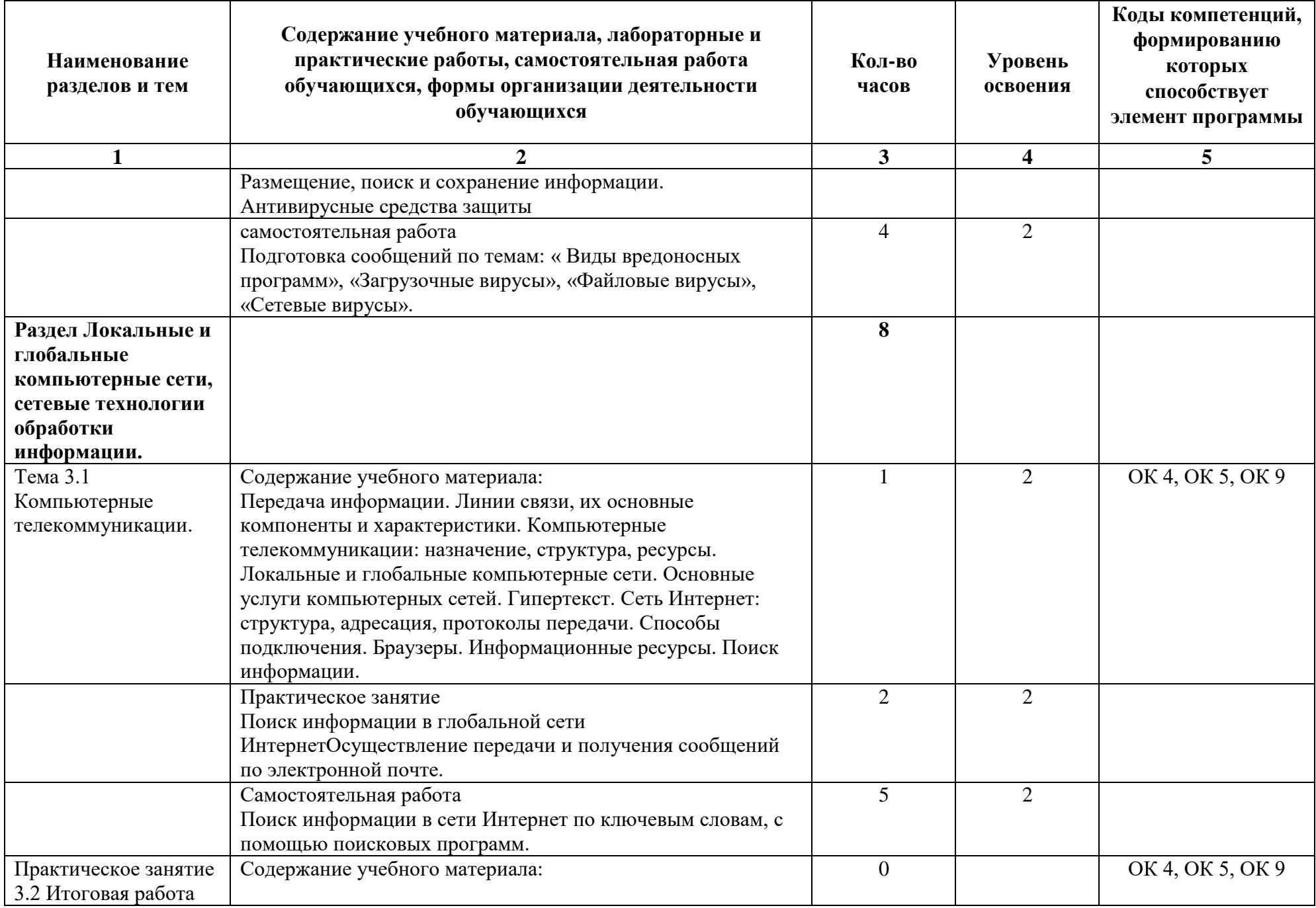

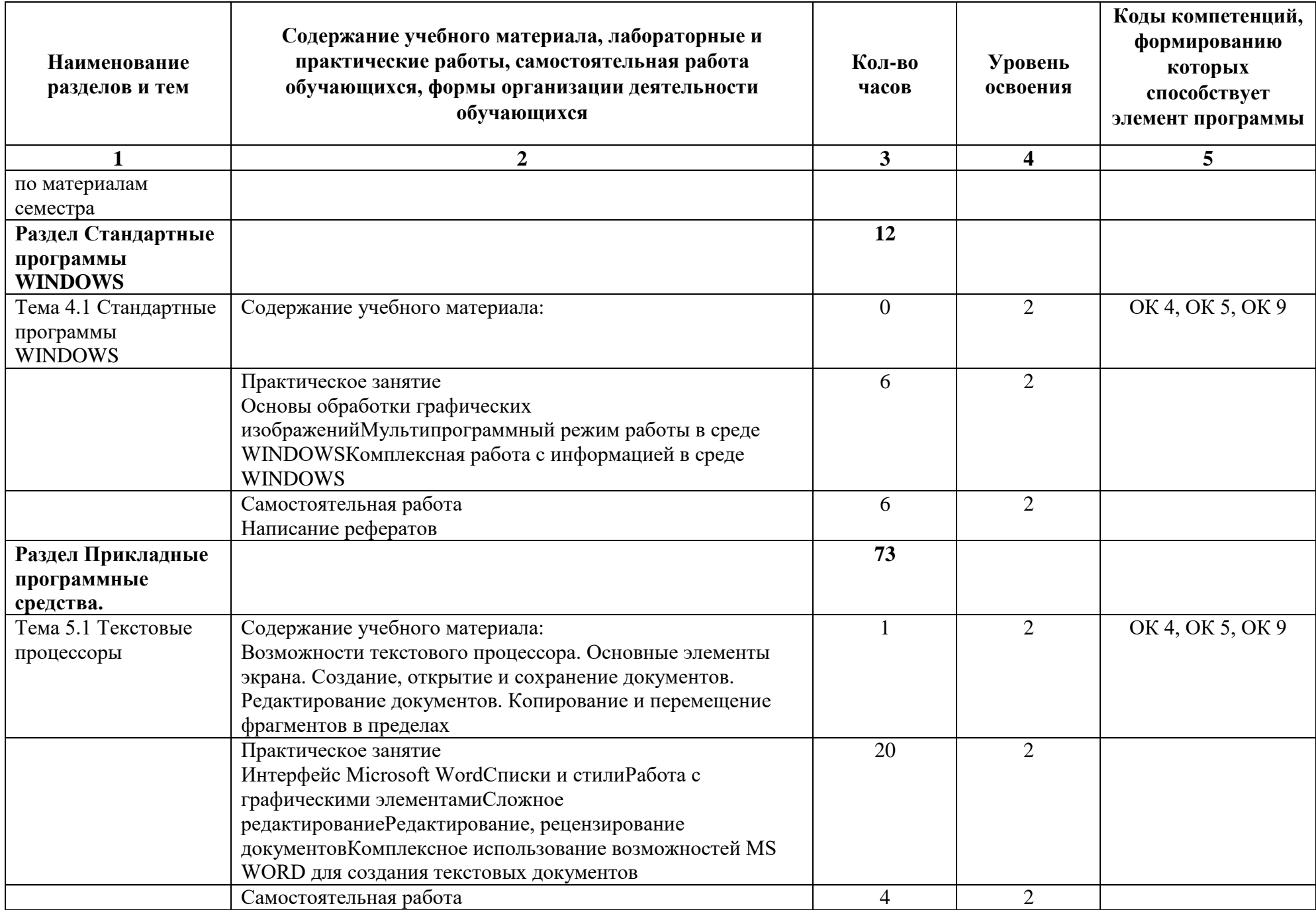

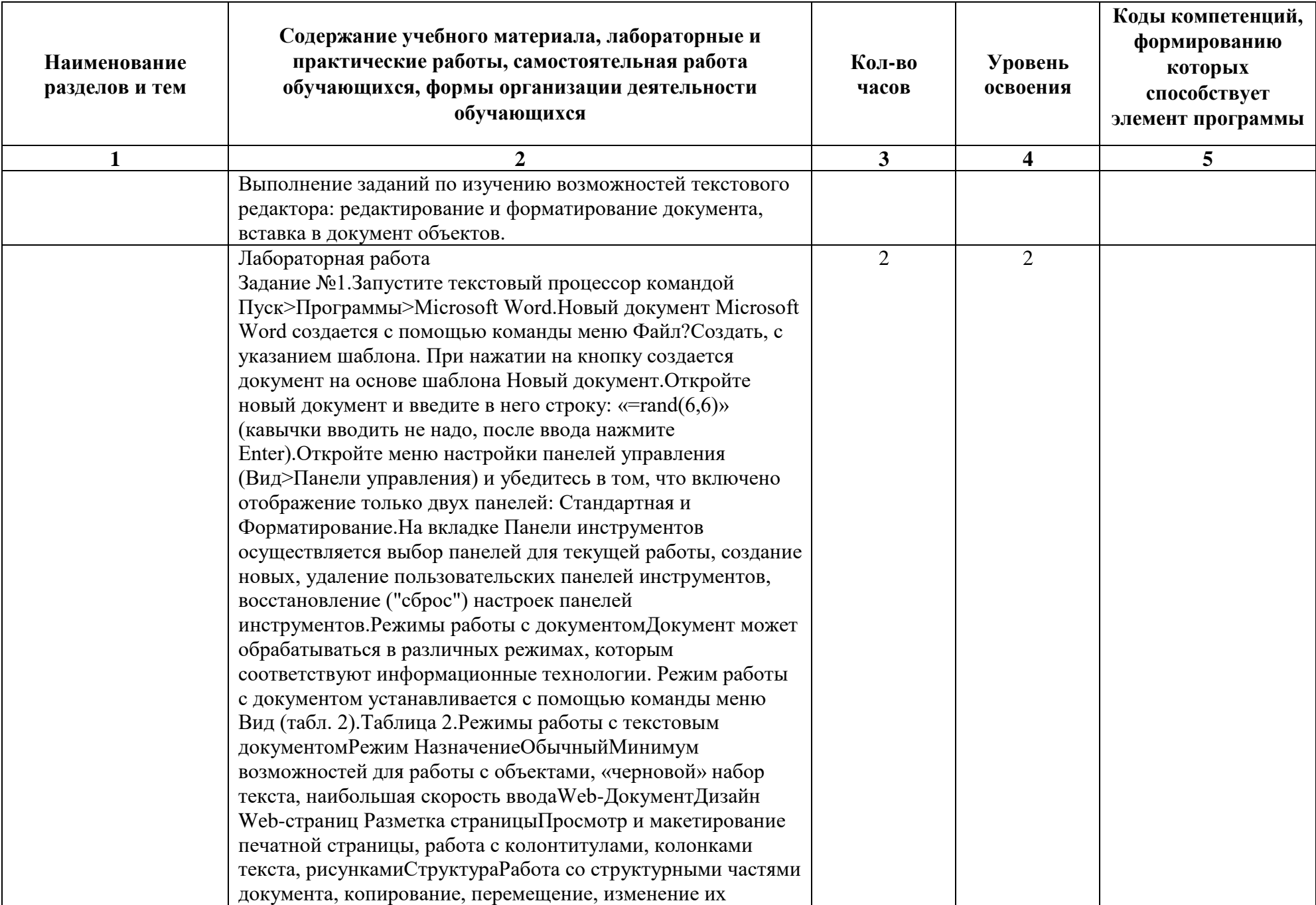

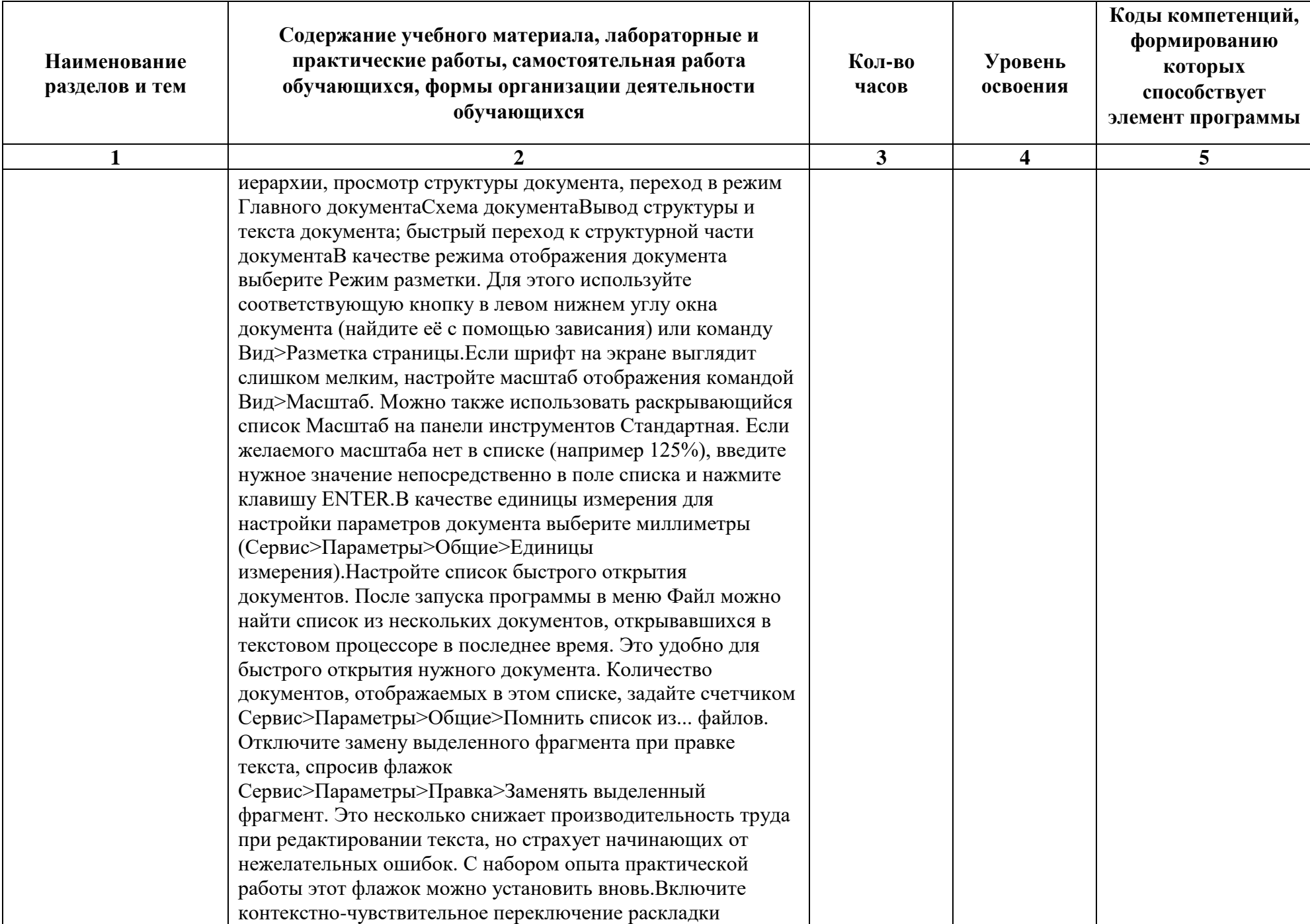

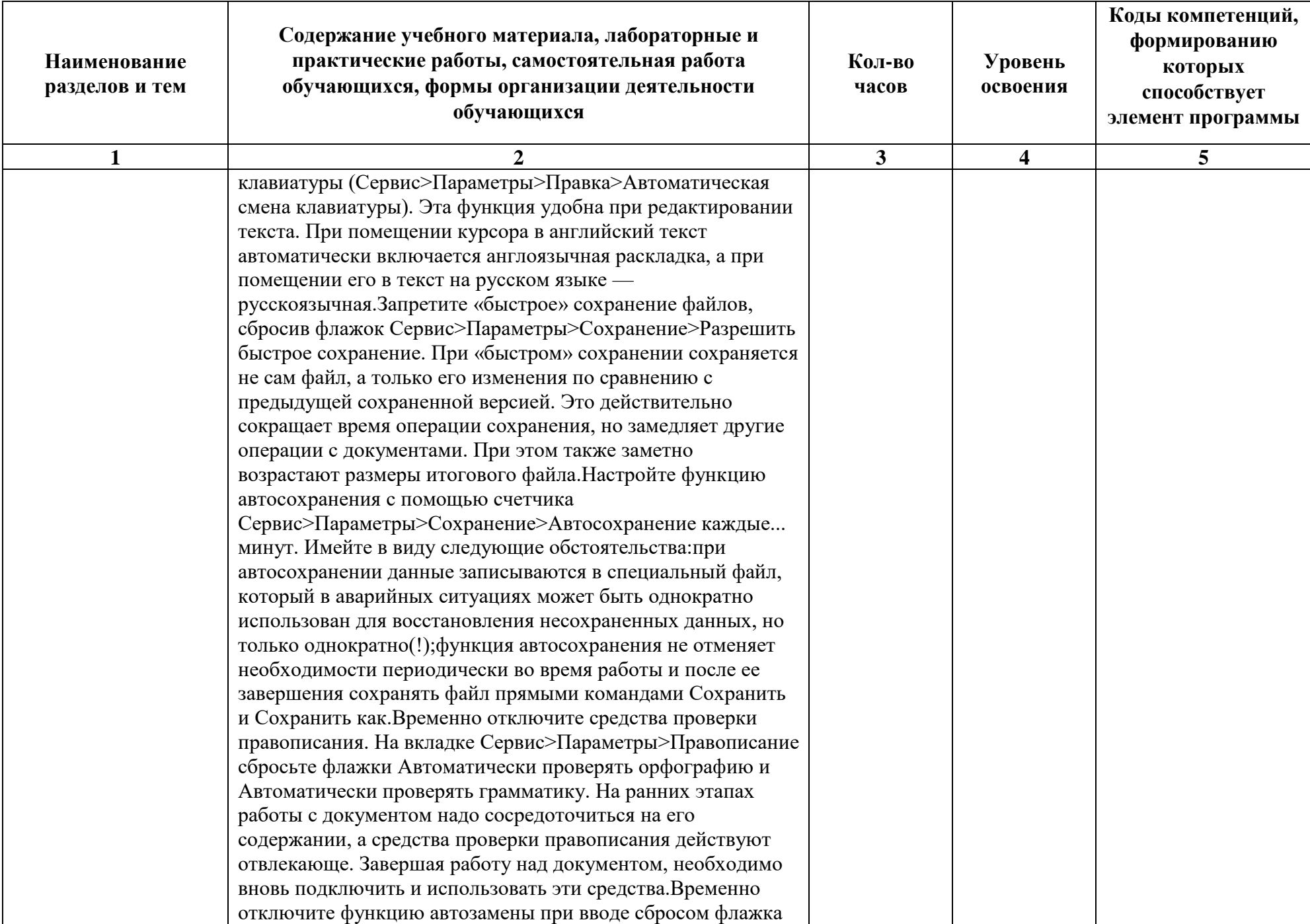

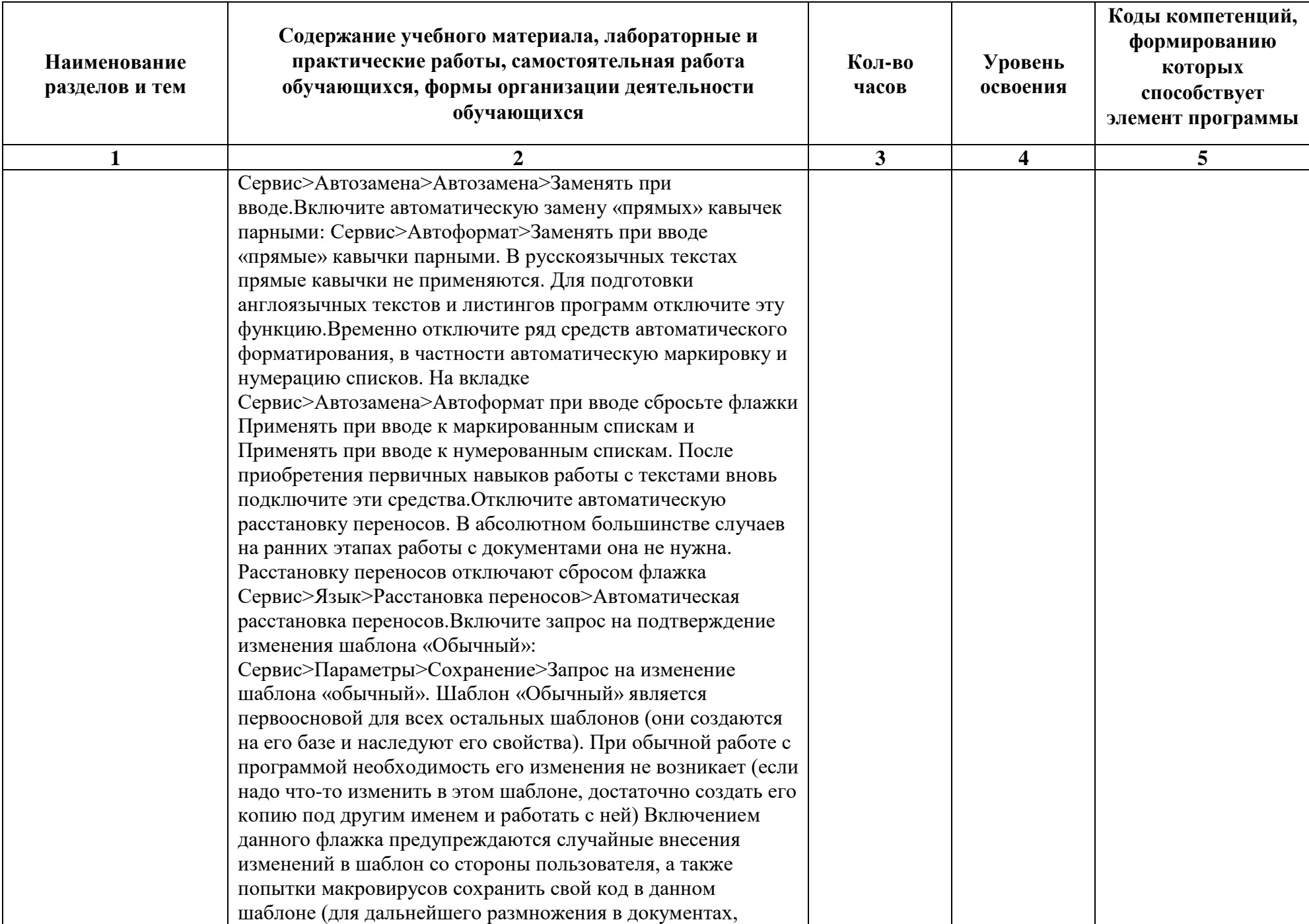

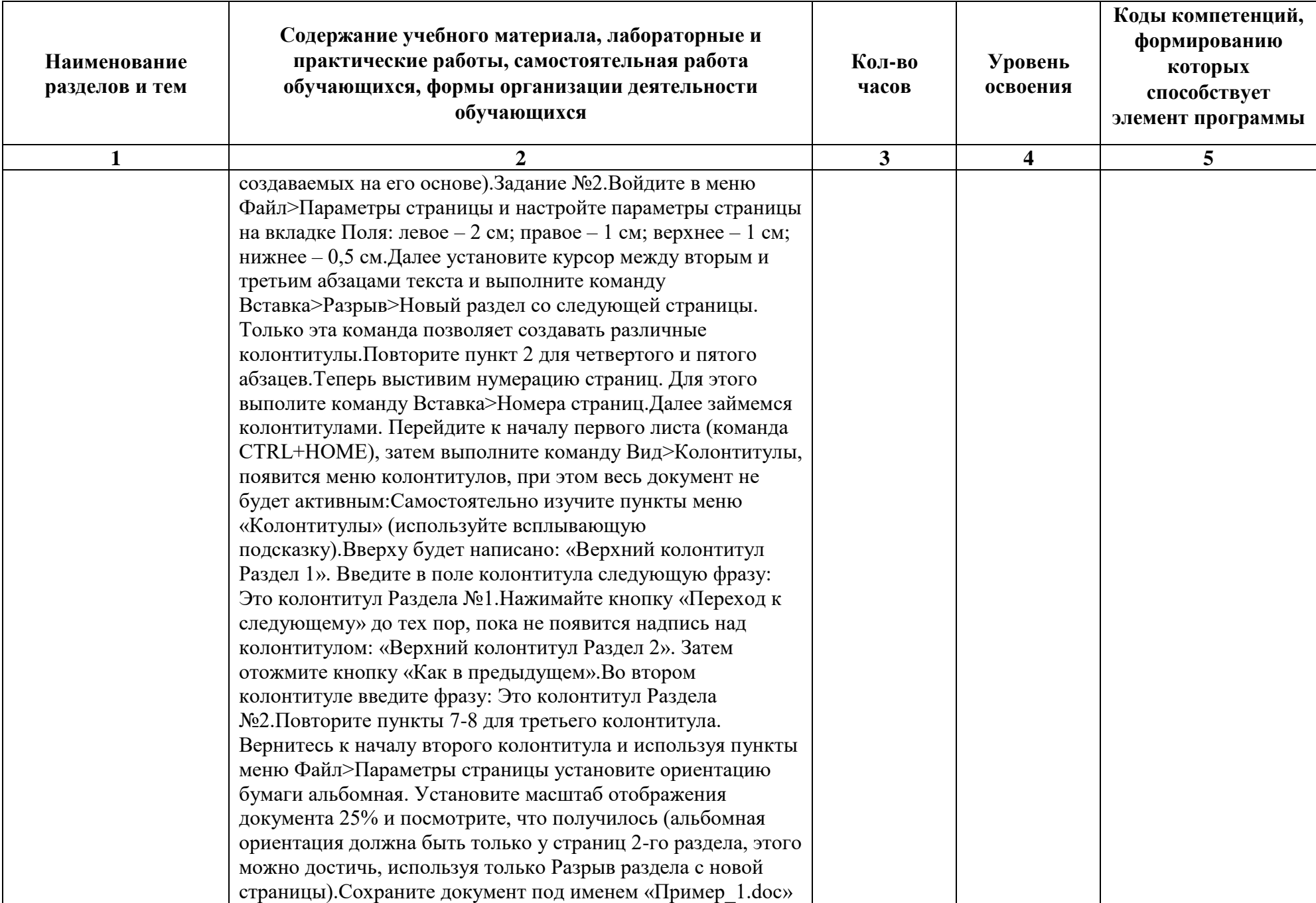

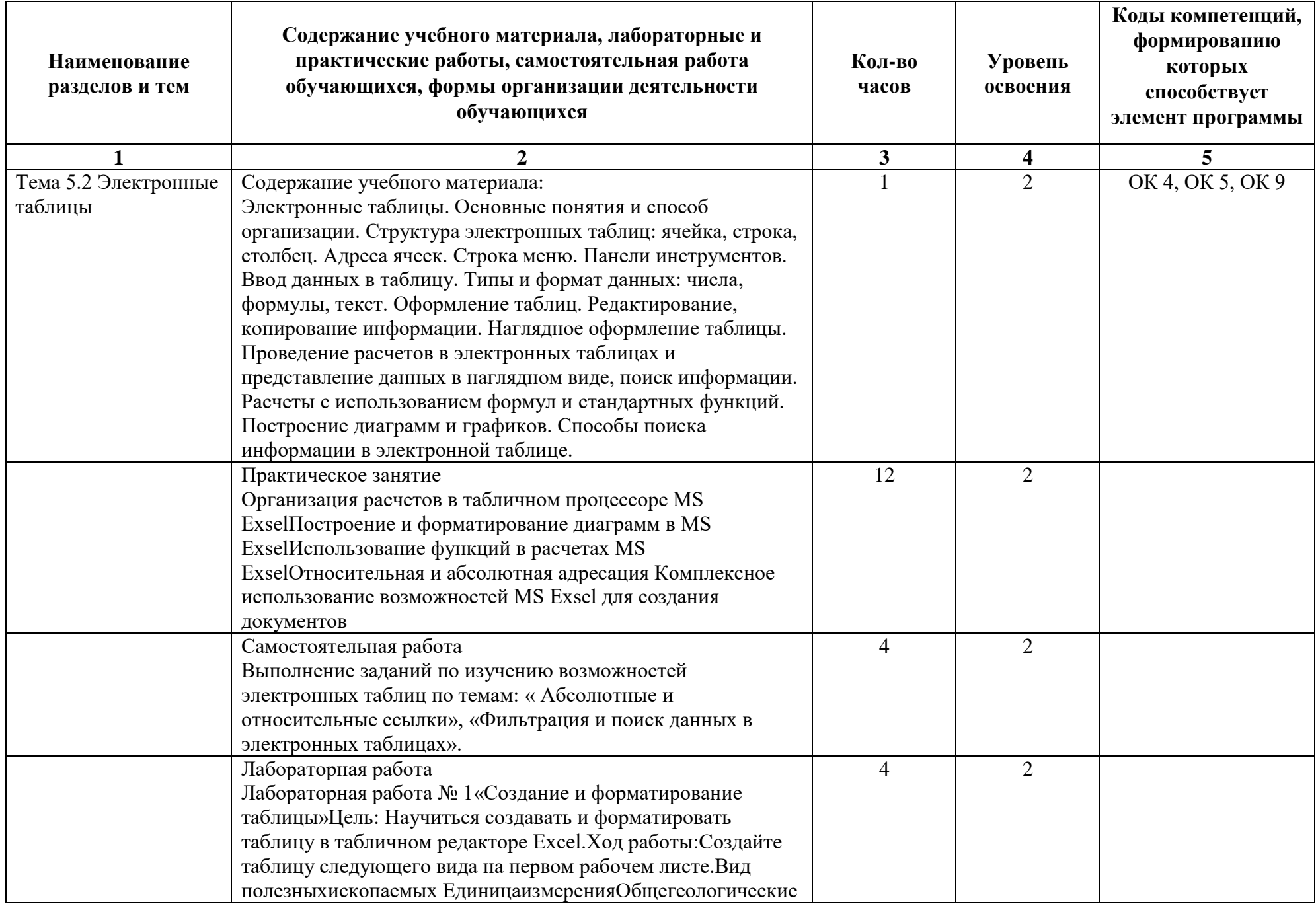

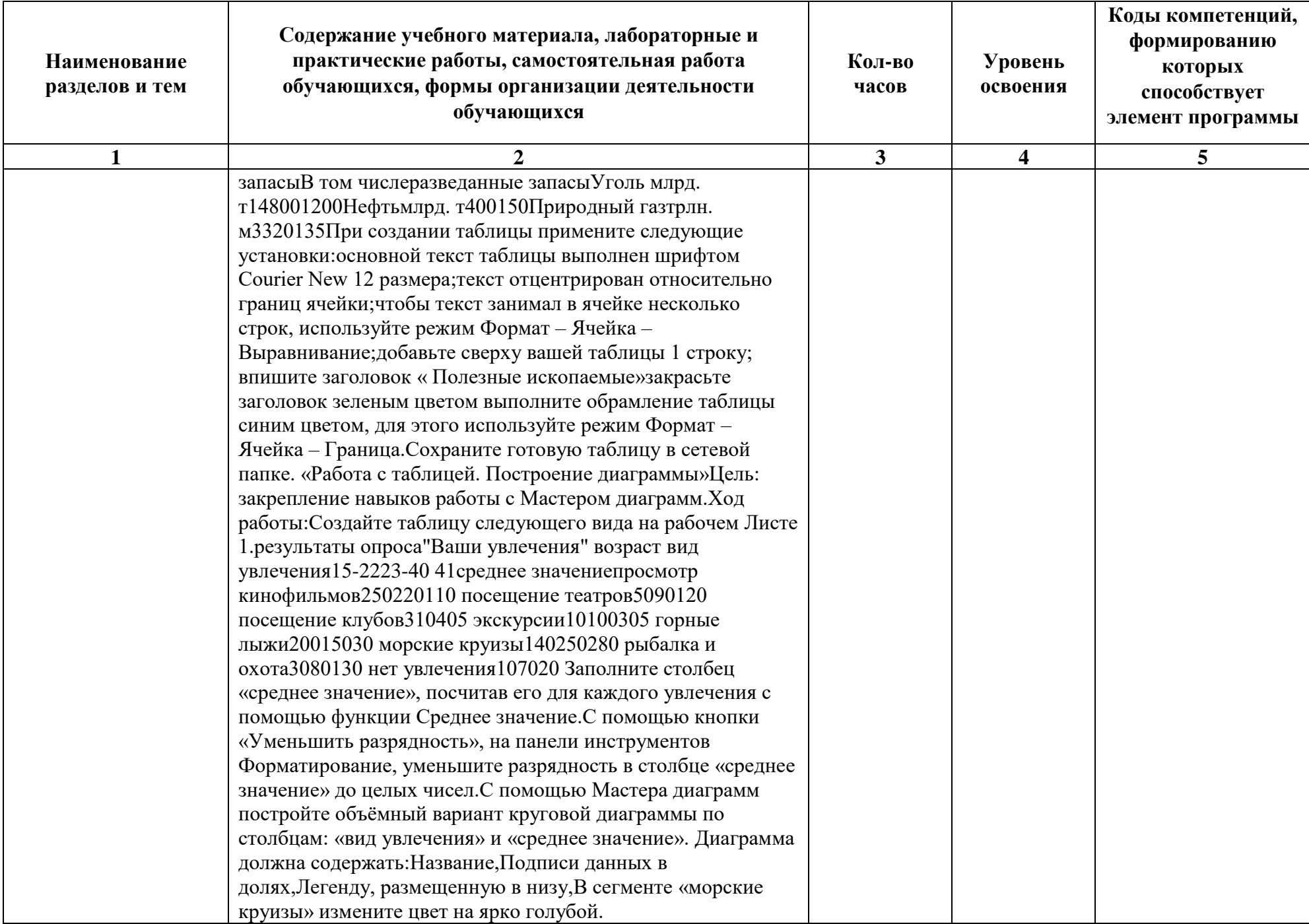

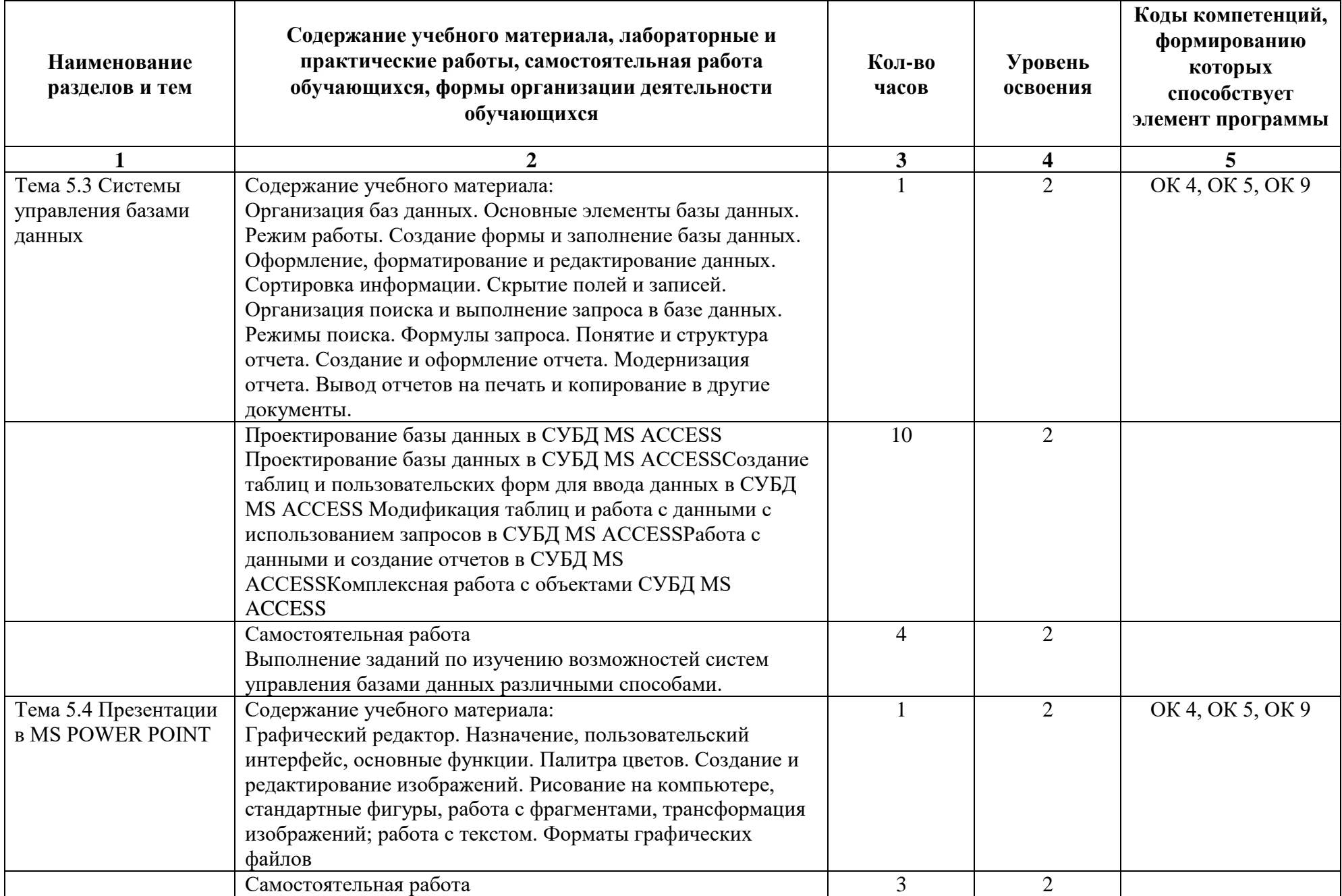

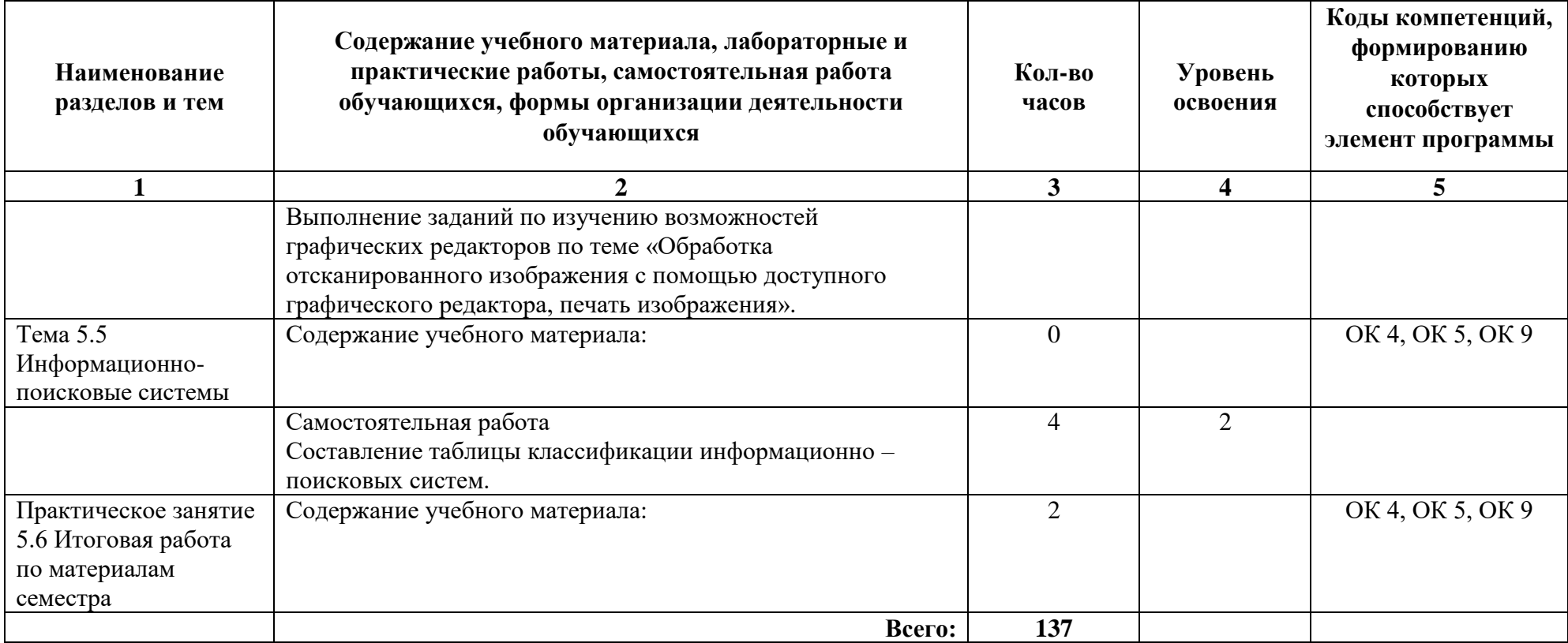

## **3. УСЛОВИЯ РЕАЛИЗАЦИИ РАБОЧЕЙ ПРОГРАММЫ ДИСЦИПЛИНЫ**

### **3.1. Для реализации программы учебной дисциплины должны быть предусмотрены следующие специальные помещения:**

Учебная дисциплина . реализуется в учебном кабинете иностранного языка (английского).

Минимально необходимое материально-техническое обеспечение включает в себя: компьютерные столы и стулья, рабочее место преподавателя, комплект сетевого оборудования, обеспечивающий соединение всех компьютеров, установленных в кабинете, в единую сеть с выходом через прокси-сервер в Интернет, аудиторная доска.

### **Технические средства обучения:**

Моноблок Acer Intel(R) Celeron(R) CPU N2930 @ 1.83Hz, 1.83Hz ОЗУ 4Gb -26 шт.

Моноблок Acer Intel(R) Pentium(R) CPU J2900 @ 2.41Hz, 2.41Hz ОЗУ 2Gb -8 шт.

Клавиатура -32 шт.

Мышь -32 шт.

ПО: программа для обработки графических изображений IrFanView, Windows, MS Office, программа для перевода - онлайн Google-переводчик, антивирус Касперского, Acrobat для чтения pdf файлов (визуализированных электронных документов), учебная версия T-FLEX CAD.

Стенды - 6 шт.

### **3.2. Информационное обеспечение обучения**

#### **Основные источники:**

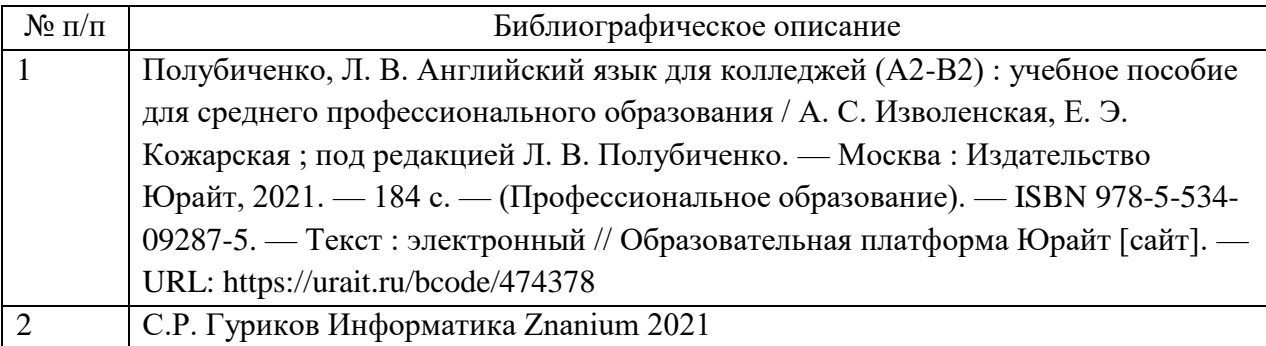

### **Дополнительные источники:**

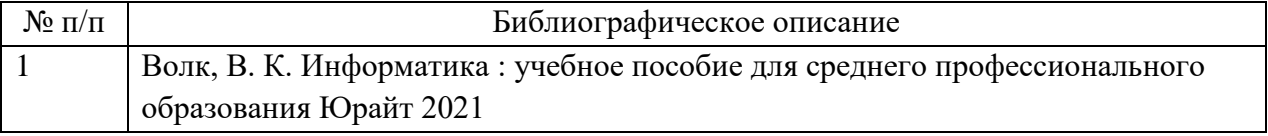

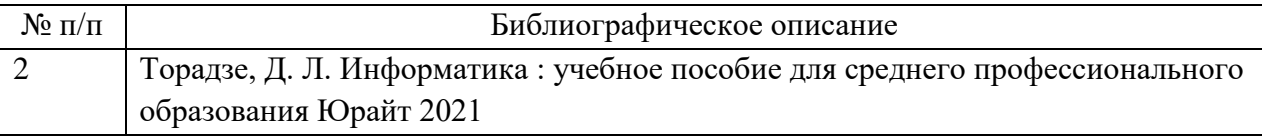

### **Интернет-ресурсы**

http://lib.maupfib.kg/wpcontent/uploads/2015/12/end/kolledj/infor\_deyat\_prof/idp.pdf https://avidreaders.ru/read-book/informacionnye-tehnologii-vprofessionalnoy-deyatelnosti-1.html www.fcior.edu.ru

### **Периодические печатные издания**

https://infojournal.ru/info/

### **3.3. Сопровождение реализации образовательной программы с применением электронного обучения и дистанционных образовательных технологий**

Освоение программы может проводиться с применением электронного обучения и дистанционных образовательных технологий (далее – ДОТ) при наличии объективных уважительных причин и/или обстоятельств непреодолимой силы (форс-мажорных обстоятельств), препятствующих обучающимся и/или преподавателям лично присутствовать при проведении занятия.

В этом случае допускается проводить занятие удаленно в соответствии с расписанием, утвержденным руководителем структурного подразделения на платформах: MS Teams (предпочтительно), Zoom и прочие (при согласовании с руководством).

### **4. КОНТРОЛЬ И ОЦЕНКА РЕЗУЛЬТАТОВ ОСВОЕНИЯ ДИСЦИПЛИНЫ ЦИКЛА**

Контроль и оценка результатов освоения дисциплины осуществляется педагогическим работником в процессе проведения аудиторных занятий, что позволяет проверить у обучающихся не только сформированность профессиональных компетенций, но и развитие общих компетенций и обеспечивающих их умений.

Формы и методы контроля и оценки результатов обучения регламентированы соответствующим Фондом оценочных средств (ФОС) по учебной дисциплине цикла ЕН.02 "Информатика".